## **DIPLOMA IN COMPUTER APPLICATION**

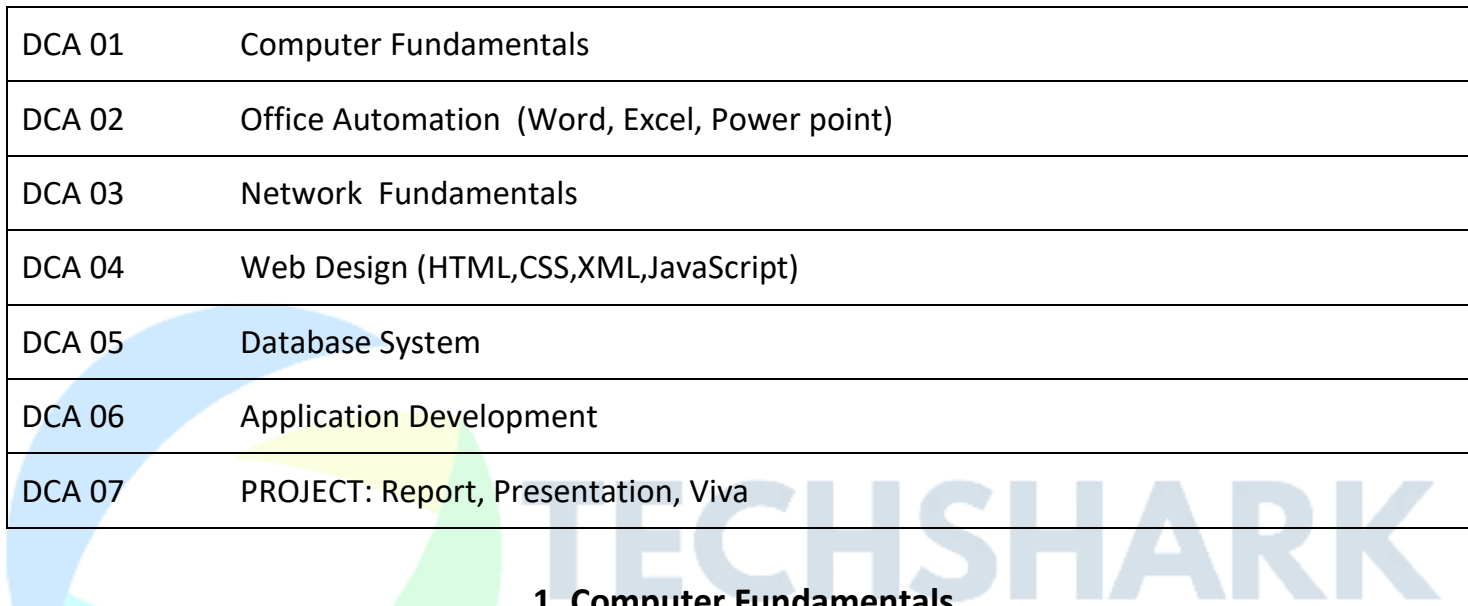

# **1. Computer Fundamentals**

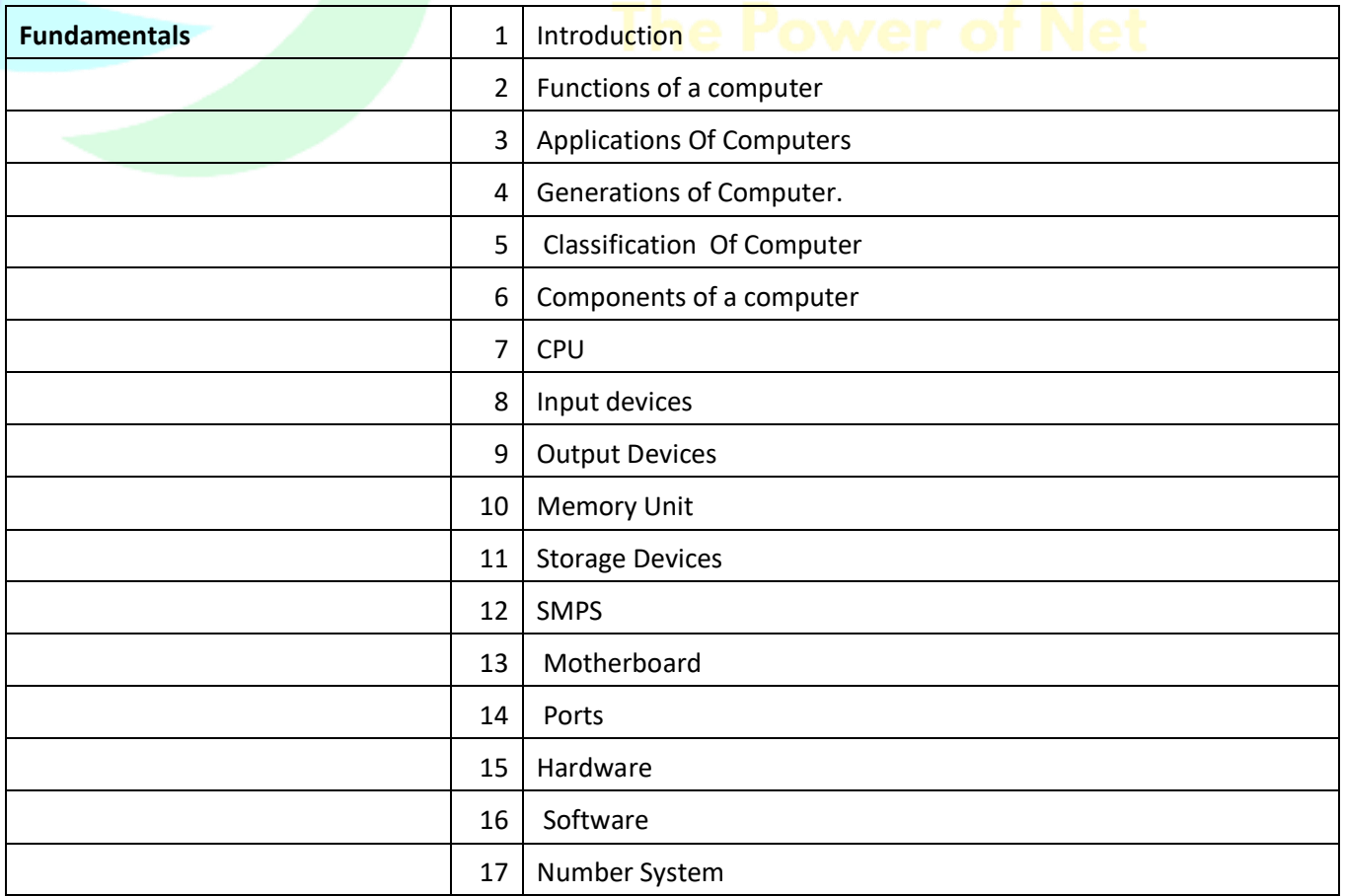

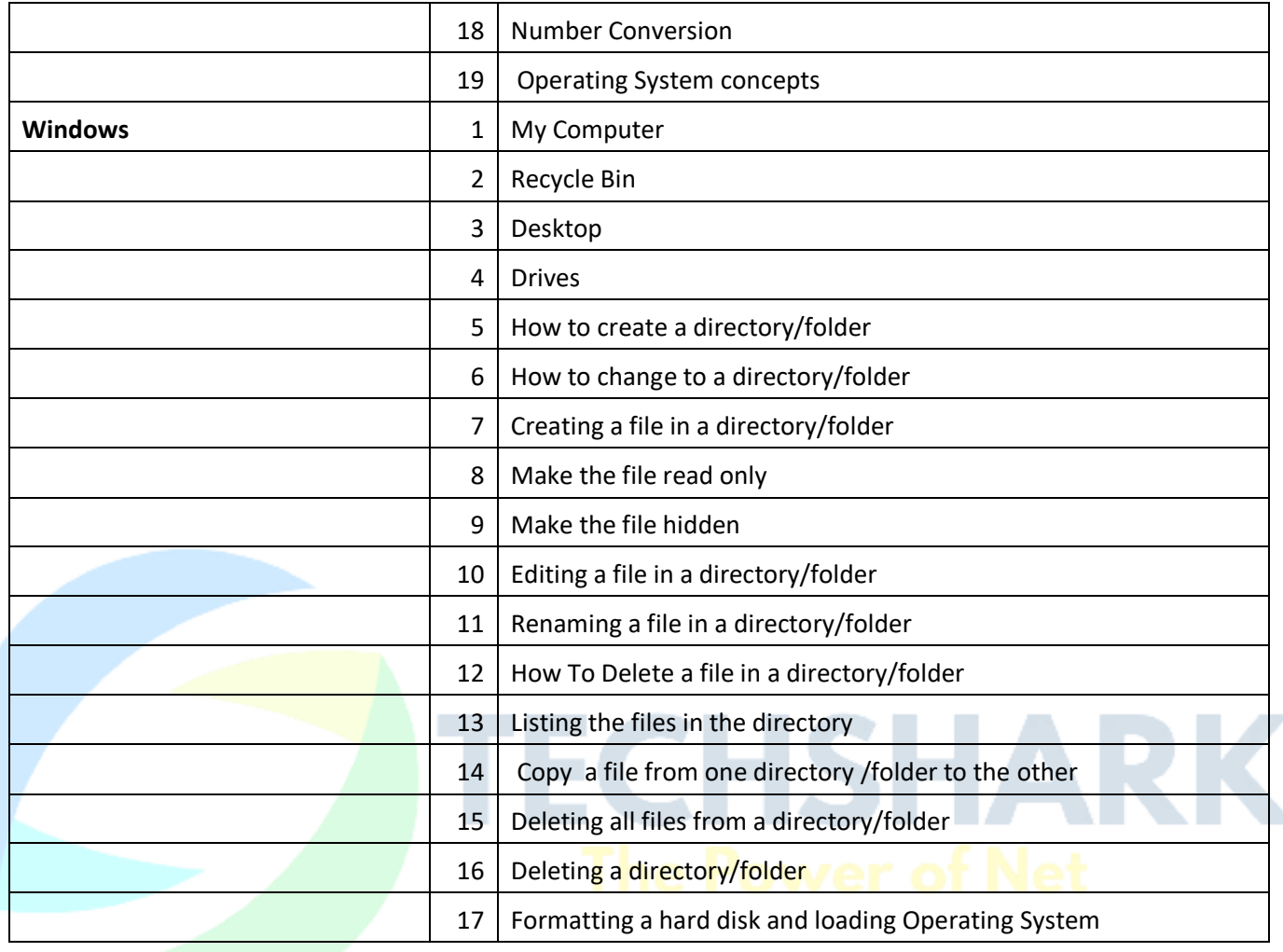

#### **2. Office Automation**

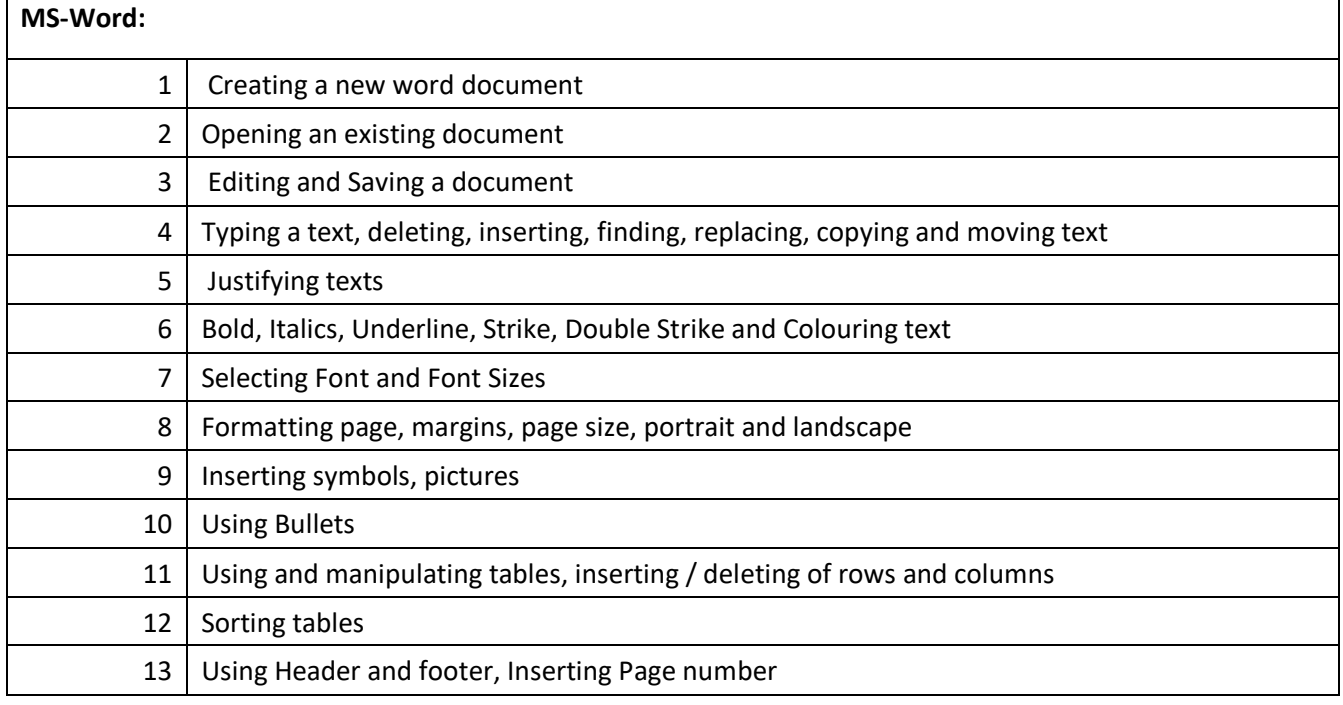

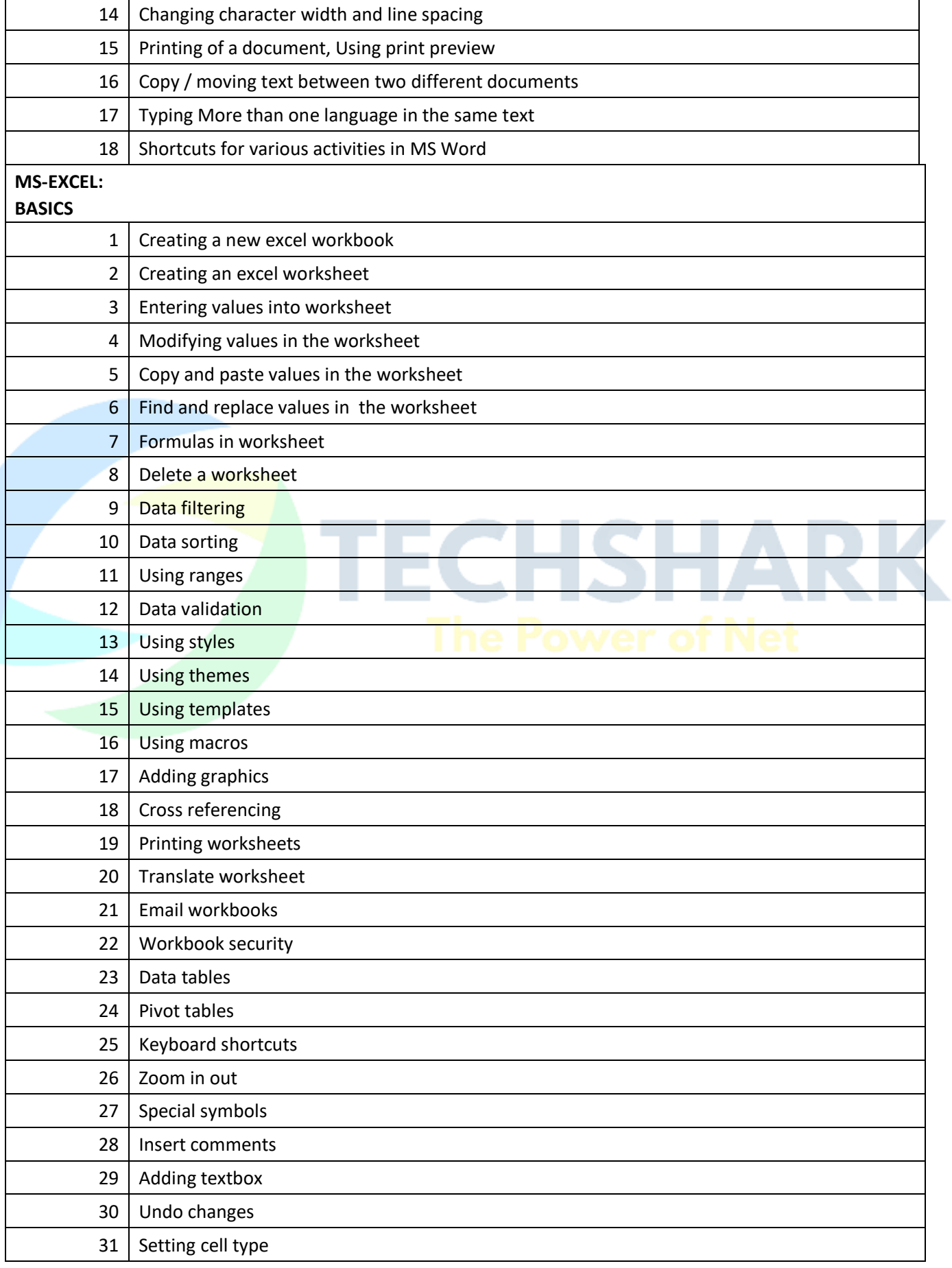

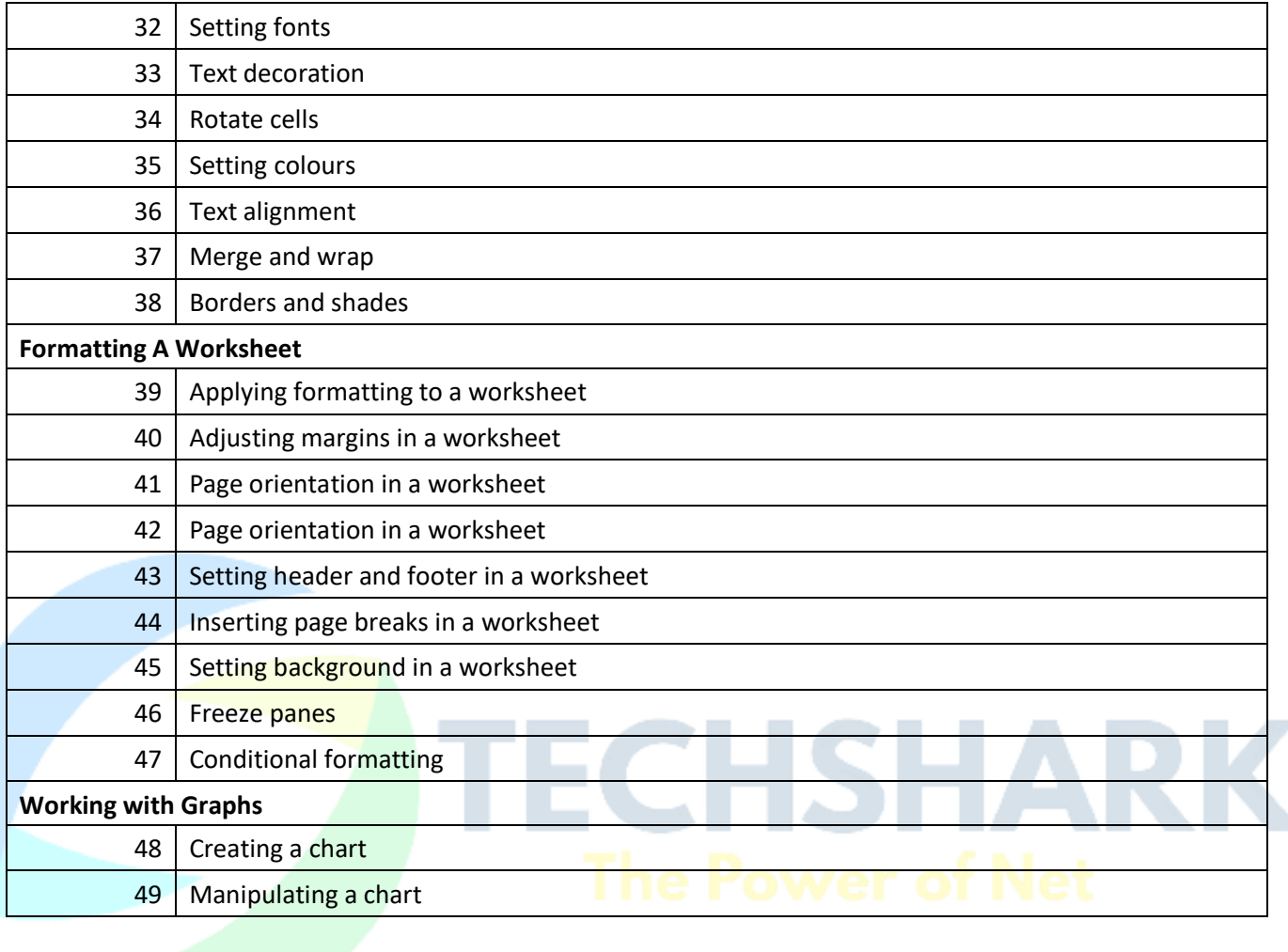

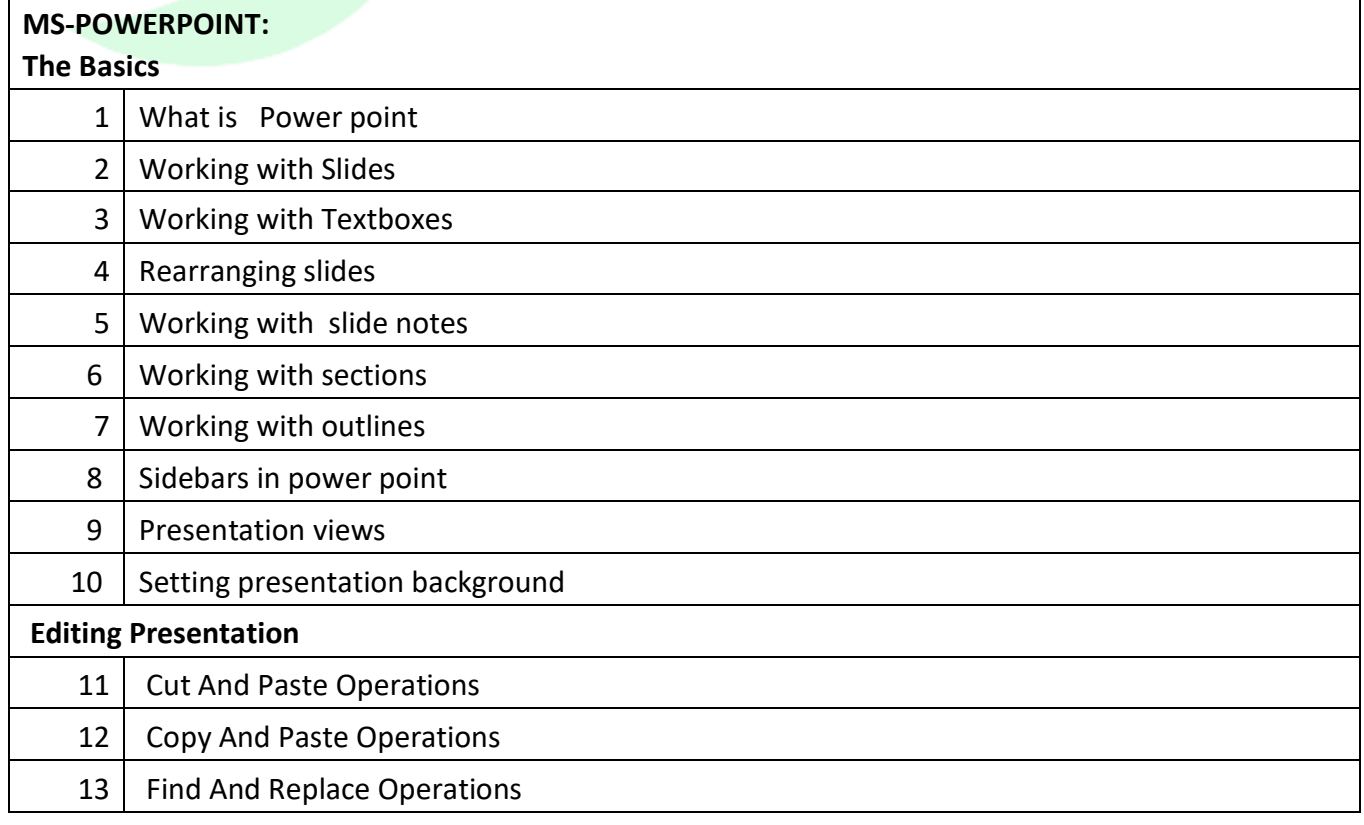

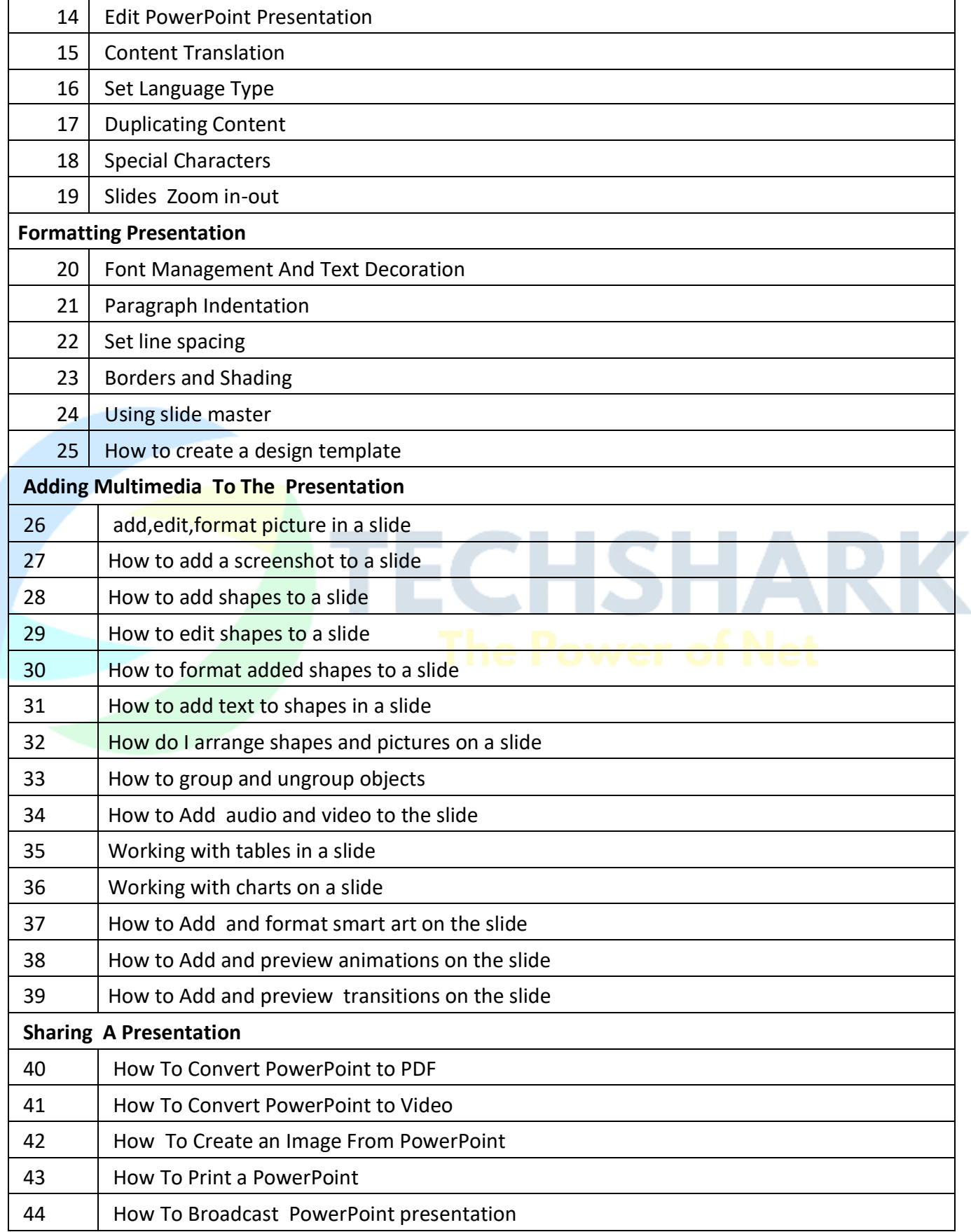

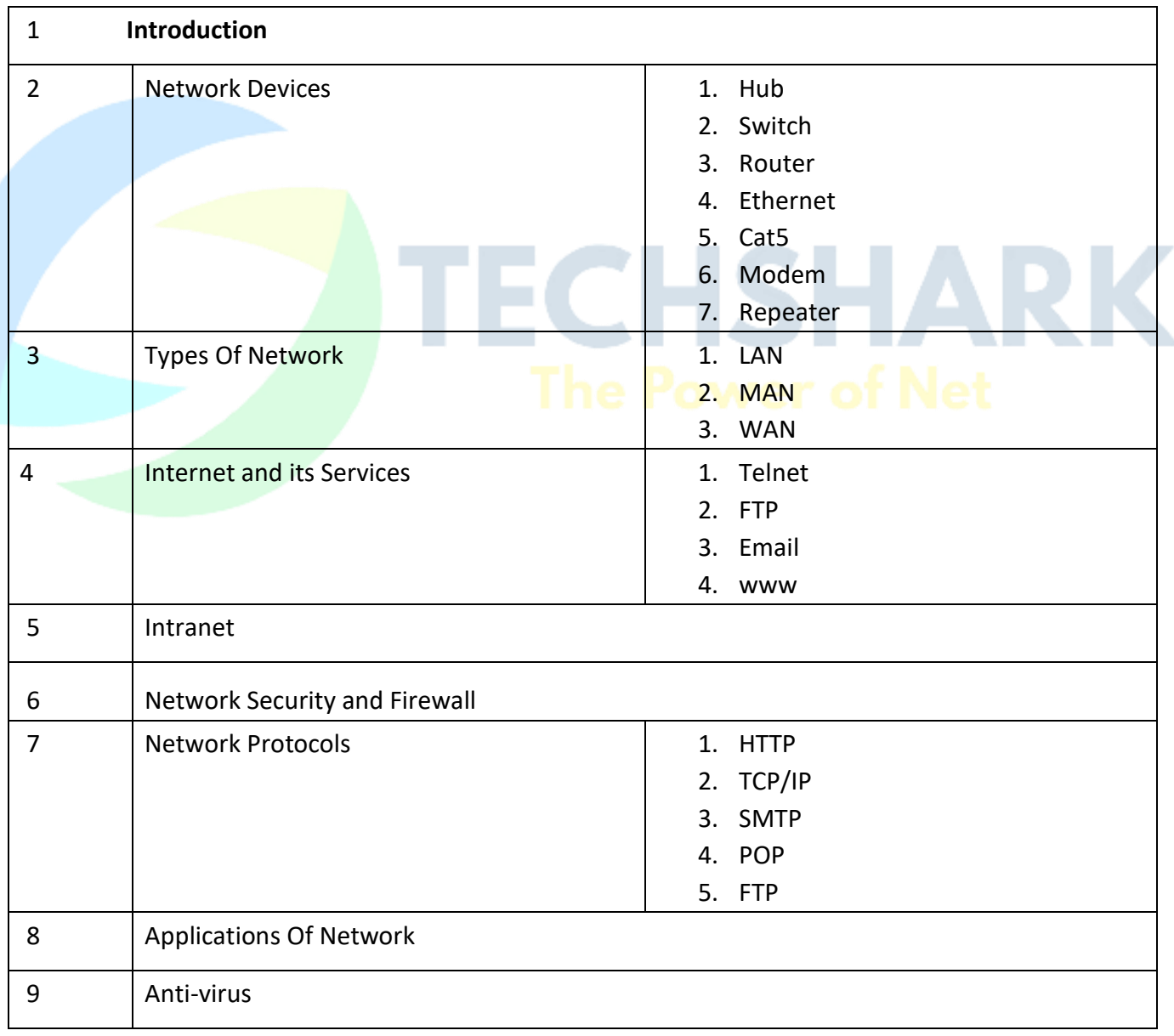

#### **3. Network Fundamentals**

#### **4. Web Design**

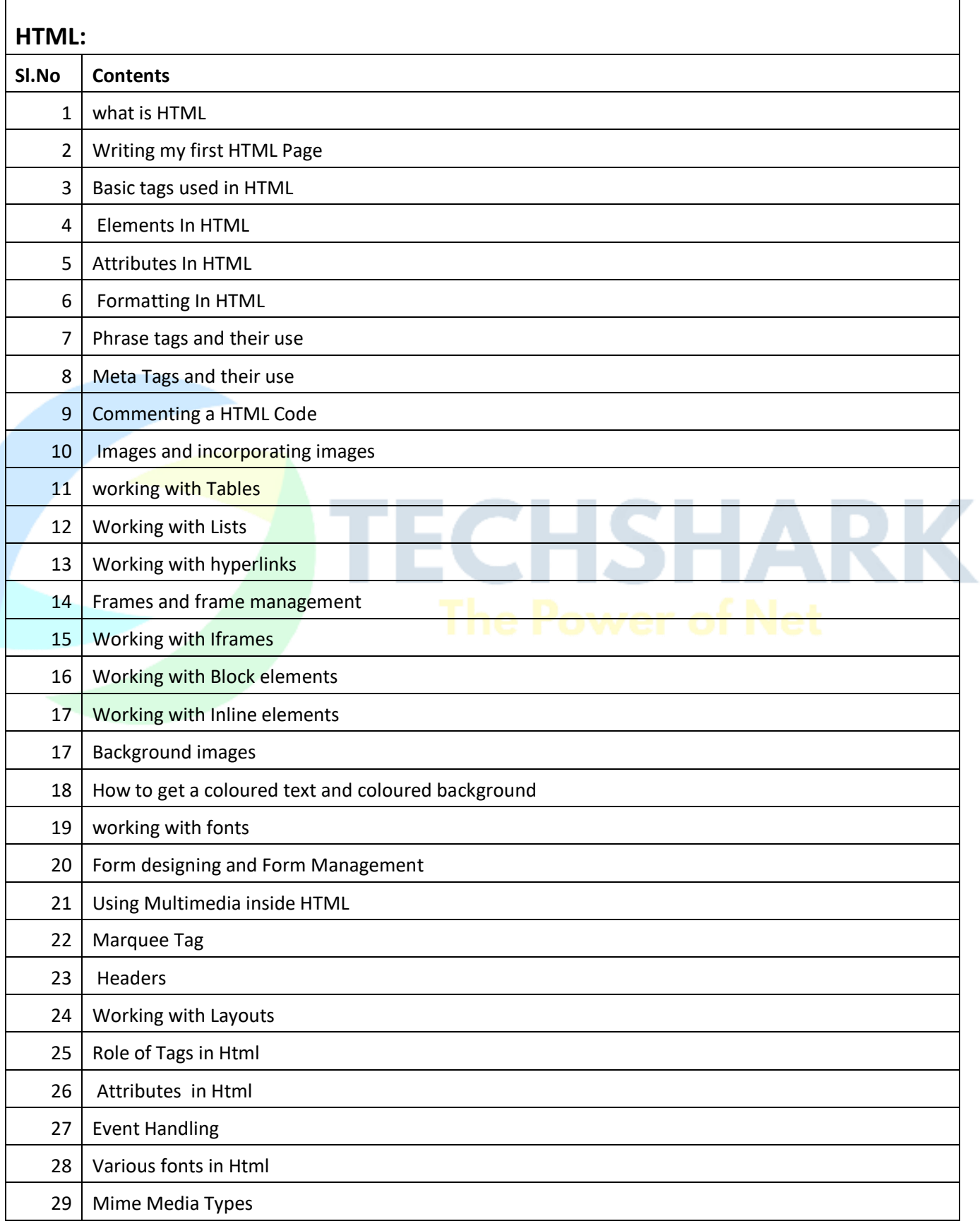

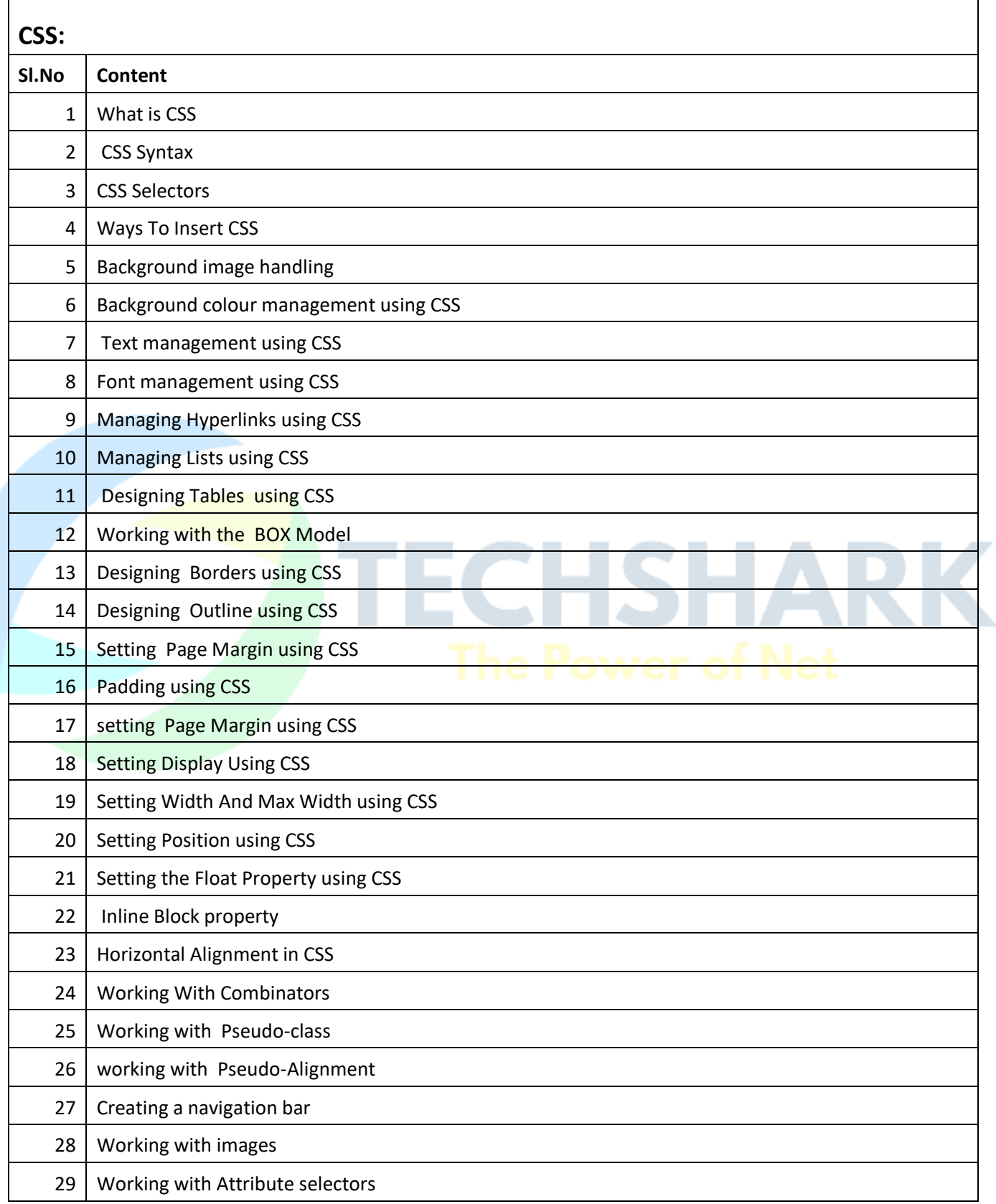

#### **JAVASCRIPT:**

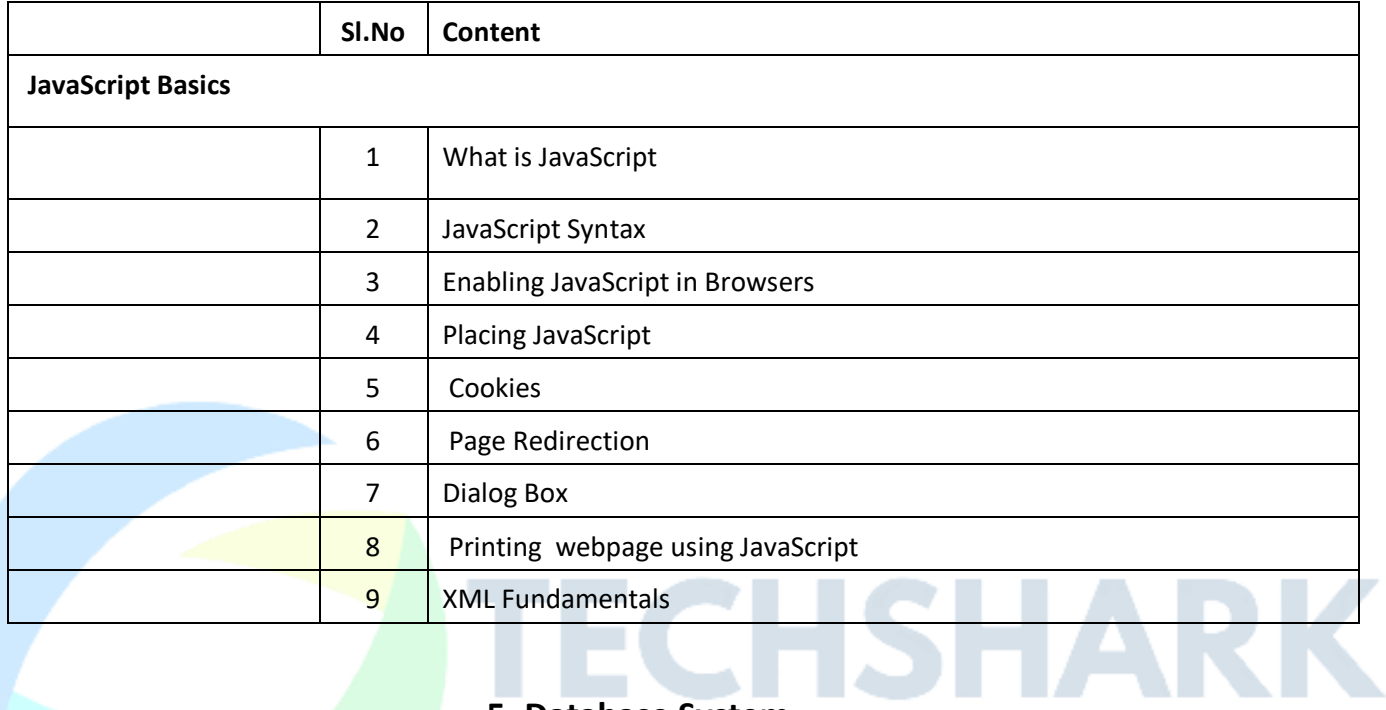

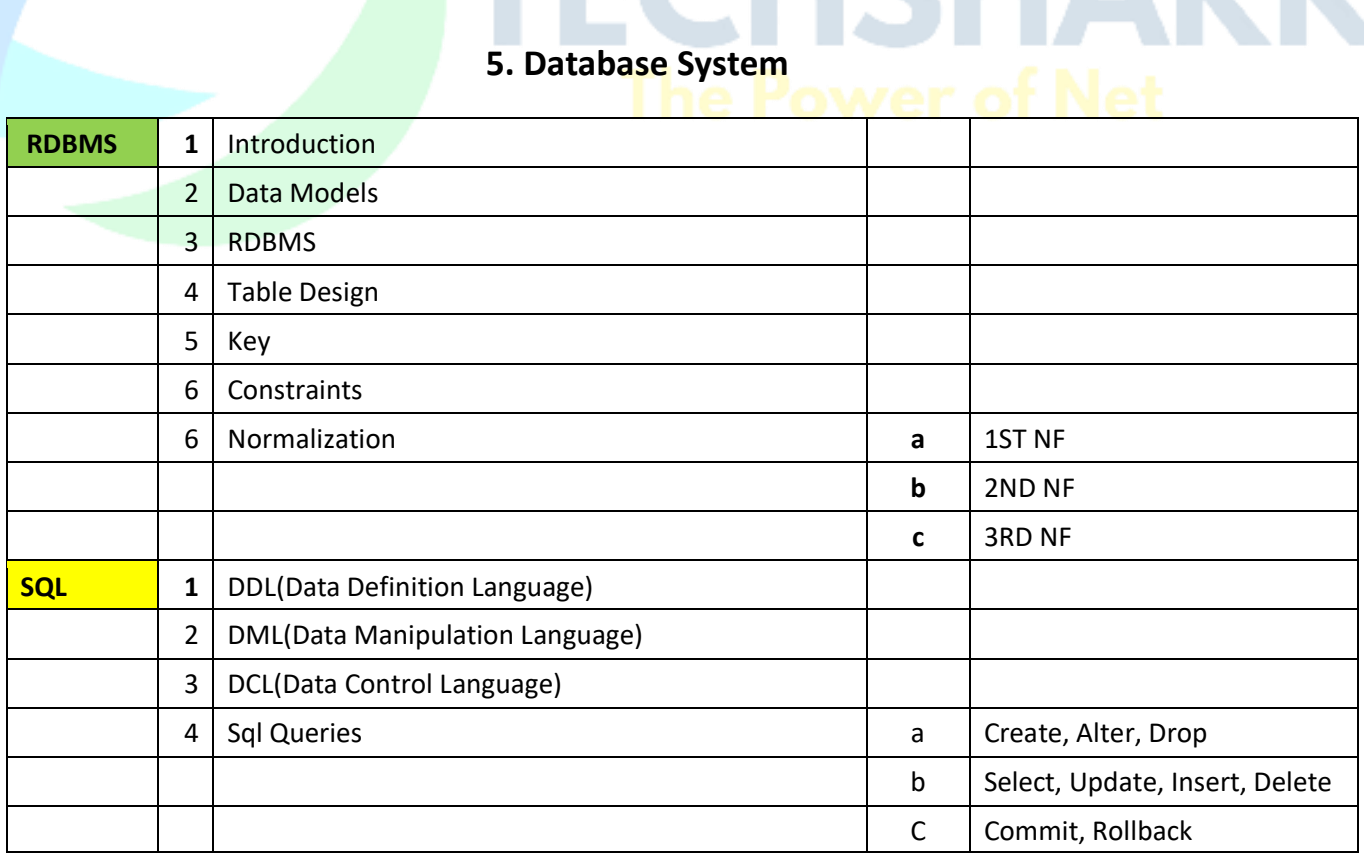

### **6. Application Development**

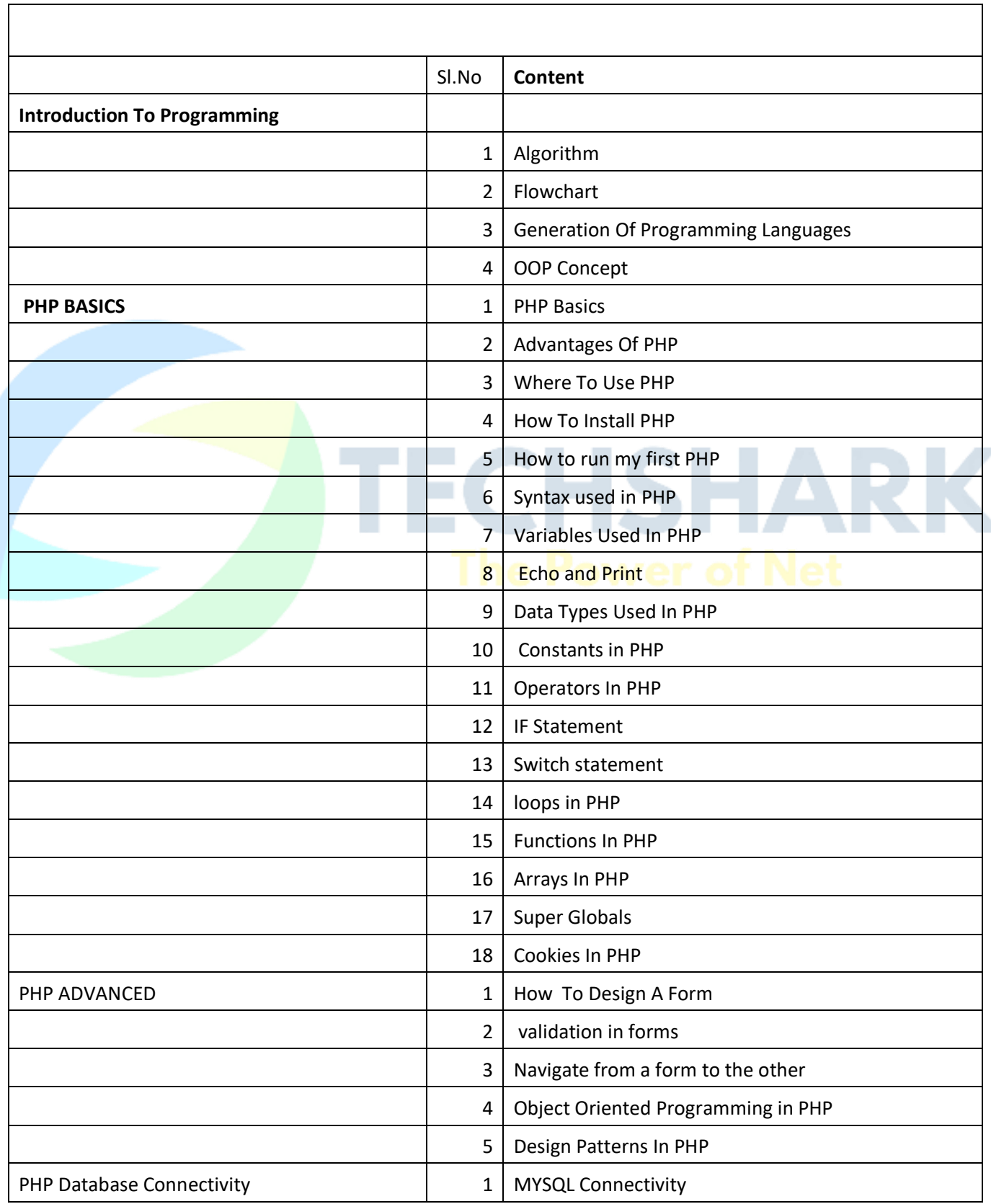

٦

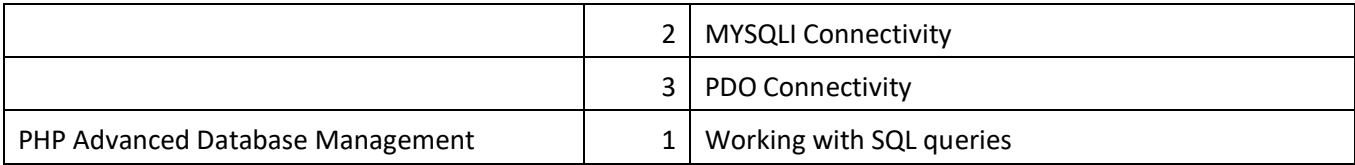

#### **7. Project Work**

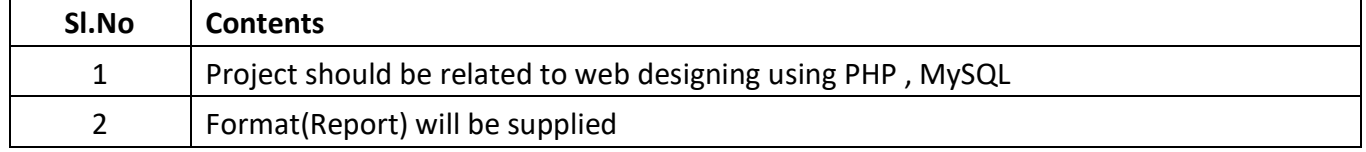

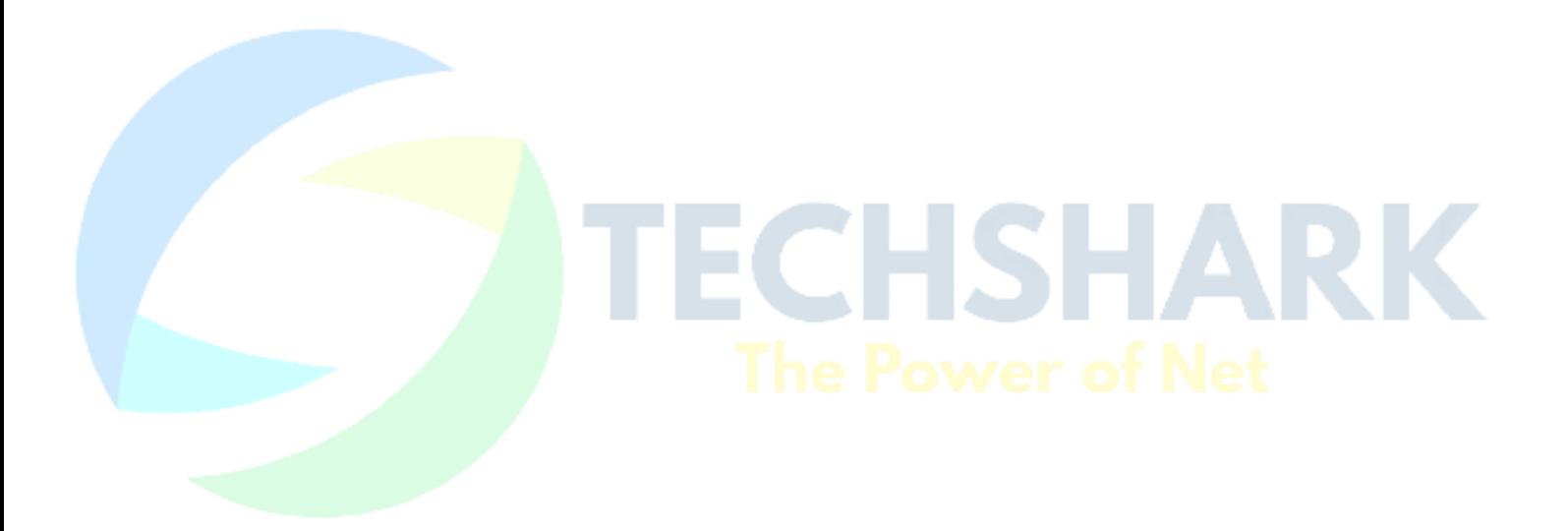